# **brabet ios**

- 1. brabet ios
- 2. brabet ios :betspeed bônus
- 3. brabet ios :jogo de blaze

## **brabet ios**

Resumo:

**brabet ios : Bem-vindo a mka.arq.br! Registre-se agora e desbloqueie um mundo de oportunidades com nosso bônus!** 

contente:

Glen Durrant was the reigning champion, having beaten Nathan Aspinall 11–8 in the 2024 final, but a run of seven successive defeats saw him eliminated on night seven;[5] Durrant eventually became the first player in Premier League Darts history to fail to score a single point. Rob Cross was also eliminated from the competition for a second consecutive year on the eighth night, despite earning seven points, which is the most by an eliminated player since elimination came into effect in 2013.

Two nine-dart finishes were thrown during the tournament. Jonny Clayton threw a nine-darter against José de Sousa on Night Three, and the very next day, de Sousa threw a nine-darter of his own against Nathan Aspinall. He also hit 11 maximum scores of 180 during the match, equalling the Premier League record set by Gary Anderson in 2011.[6] De Sousa threw 96 maximums during the tournament, surpassing Gary Anderson's record of 79.

For the first time, the playoffs featured four players from four nations: Michael van Gerwen from the Netherlands, Jose de Sousa from Portugal, Nathan Aspinall from England, and Jonny Clayton from Wales.

Jonny Clayton won his second individual televised title, defeating fellow debutant José de Sousa 11–5 in the final. He became the first Welshman to win the event, the first champion to have finished fourth in the league phase, and the first person to defeat Michael van Gerwen in a Premier League semi-final.[7]

Format [ edit ]

### **Como apostar online no estrangeiro em brabet ios um minuto**

#### **1. Inscreva-se em brabet ios um serviço VPN de apostas/jogos.**

Para começar, é necessário se inscrever em brabet ios um serviço VPN que ofereça suporte às suas necessidades de apostas online. Há muitas opções disponíveis, por isso é importante comparar as diferentes opções antes de decidir qual é a escolha certa para si.

#### **2. Instale o aplicativo VPN em brabet ios seu dispositivo.**

Depois de se inscrever em brabet ios um serviço VPN, o próximo passo é instalar o aplicativo VPN em brabet ios seu dispositivo. Isso geralmente envolve fazer o download do aplicativo a partir da loja de aplicativos ou da página oficial do provedor VPN.

#### **3. Entre no aplicativo usando suas credenciais.**

Após instalar o aplicativo VPN em brabet ios seu dispositivo, a etapa seguinte é entrar no aplicativo usando as credenciais de brabet ios conta VPN. Certifique-se de utilizar as credencial corretas e de estar conectado à internet antes de continuar.

#### **4. Conecte-se a um servidor VPN no país onde o site de apostas desejado está disponível.**

Para obter a melhor experiência de apostas online, é importante se conectar a um servidor VPN localizado no país onde o site de aposta, desejado está disponível. Isso garantirá que você tenha a melhor conexão possível e evitará quaisquer atrasos ou interrupções.

#### **5. Crie uma conta no site de apostas escolhido.**

Uma vez conectado a um servidor VPN no país desejado, a próxima etapa é criar uma conta no site de apostas desejado. Para fazer isso, é necessário fornecer algumas informações pessoais, incluindo o seu nome, endereço de e-mail e informações de pagamento.

Certifique-se de verificar se o site de apostas aceita jogadores do seu país antes de criar uma conta. Alguns sites de aposta, podem restringir o acesso para jogadores de determinados países.

#### **6. Comece a apostar!**

Agora que você tem uma conta ativa em brabet ios um site de apostas, é hora de começar a apostar! Navegue pelo site em brabet ios busca de eventos esportivos, corridas de cavalo, jogos de casino ou outras opções disponíveis. Certifique-se de ler as regras e os termos e condições antes de realizar qualquer aposta.

Continue lendo: 8 dicas para apostas online seguras no exterior Se você estiver se perguntando se é possível realizar apostas online enquanto está no exterior, a resposta é sim! Com o auxílio de um serviço VPN (Virtual Private Network), você pode facilmente acessar sites de apostas Online restritos e fazer suas apostas em brabet ios segurança, sem se preocupar com a brabet ios privacidade ou segurança online. No Brasil, as aposta online são legais e reguladas pela CBSA (Câmara Brasileira de Sortear e Apostas), desde que sejam realizadas por meio de provedores autorizados. No entanto, alguns países impõem restrições a sites de apostas online, o que pode impedir que você acesse seus sites favoritos de apostas online enquanto está no exterior. Isso é onde o VPN entra em brabet ios jogo. Com um VPN, você pode se conectar a um servidor em brabet ios outro país e acessar sites de aposta, online restritos como se estivesse naquele país. Mas como funciona isso? Quando você se conecta a um servidor VPN, seu tráfego pessoal

### **brabet ios :betspeed bônus**

A "Por que se chama a bet?" é uma das mais frequentes entre os apostadores esportivos. Uma réplica à esta história de factos históricos, culturais ou técnicos Origem da palavra "bet"

A palavra "bet" vem do inglês betting, que significa apostar. No entanto não existe uma oragem da palavra é mais antiga ao século XVII; os holandesses inventaram ou jogo de apostas defensiva...

O jogo de apostas porportivas holandês

O jogo de apostas por temporada foi criado no século XVII, na cidade da Amesterdão. Na época e os holandesses apostavam em competições especiais como corrida para cavalos E regata a regatas De bares

provide their free cricket betting tips predictions, researching and analysing their best bets for cricket tips.

Cricket bettors can see 6 the most popular pick highlighted

for each of today's cricket match prediction tips along with the number of tips received 6 and the currently available odds.

# **brabet ios :jogo de blaze**

# **Informações sobre o Jogo: Inglaterra vs França**

O jogo entre a Inglaterra e a França será uma partida importante no caminho para a Eurocopa de 2025. A equipe de Sarina Wiegman precisa se recuperar após perder por 2-1 para a França na semana passada, com os dois gols visitantes marcados brabet ios corners.

A Inglaterra está brabet ios terceiro lugar no Grupo A3 e precisa se recuperar se quiser evitar as eliminatórias da Eurocopa de 2025. A equipe também estará sem a goleira Mary Earps, que sofreu uma lesão no quadril.

#### **Composições das Equipes**

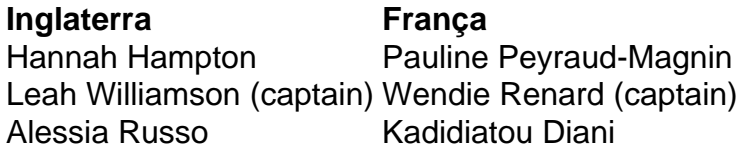

#### **Detalhes do Jogo**

- Data: 4 de junho de 2024
- Hora: 20:00 BST
- Local: Estádio a ser anunciado

Author: mka.arq.br Subject: brabet ios Keywords: brabet ios Update: 2024/7/9 11:42:47